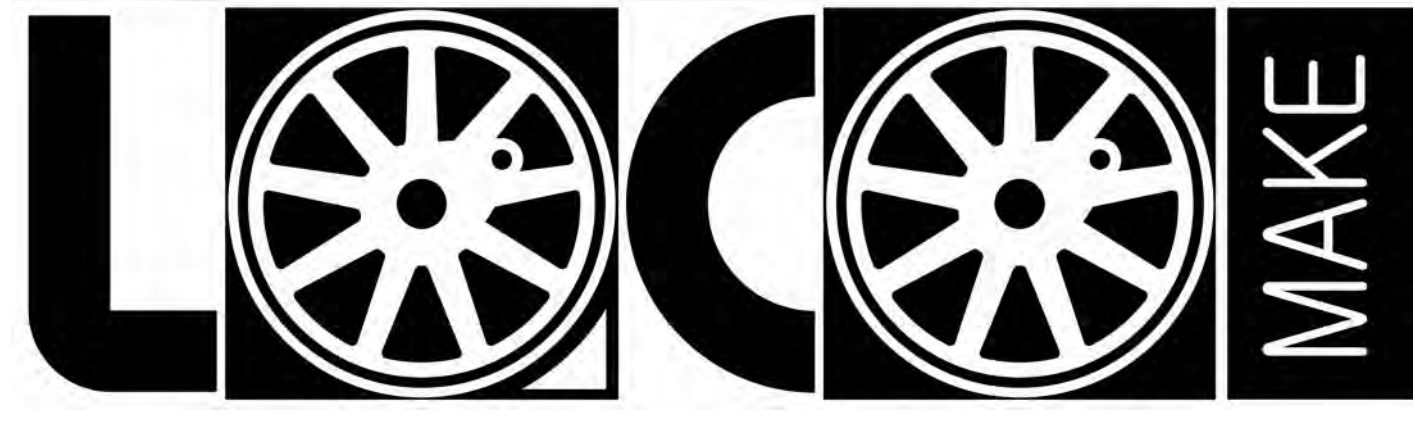

Lorenzo Colli

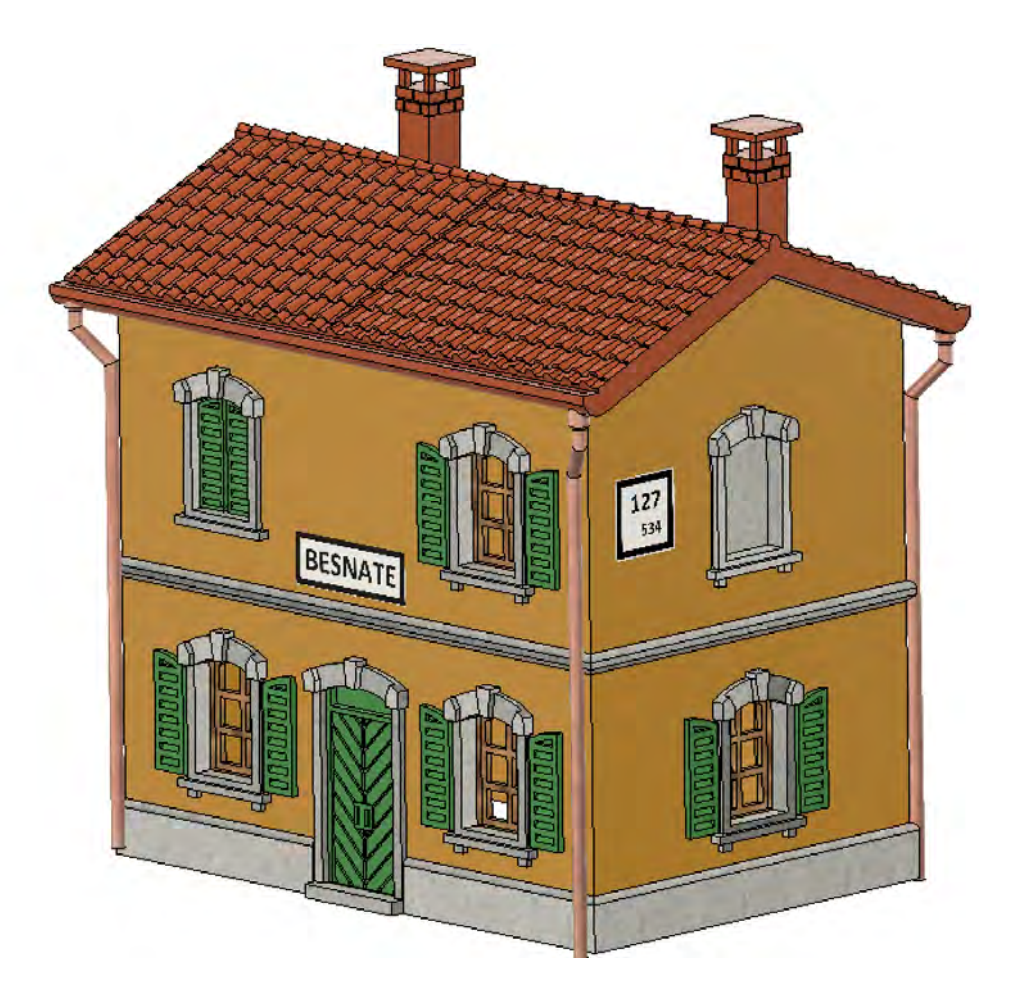

# **KIT DI MONTAGGIO CASELLO SCALA-N**

## AVVISO DI SICUREZZA

CONSERVARE FUORI DALLA PORTATA DEI BAMBINI, LA CONFEZIONE CONTIENE COMPONENTI DI PICCOLE DIMENSIONI CHE POSSONO ESSERE FACILMENTE INGERITI.

Grazie per aver acquistato il mio kit in resina riproducente le caratteristiche di un casello ferroviario degli anni trenta.

Con queste istruzioni potrai realizzare un modello molto dettagliato personalizzandolo a tuo piacimento. I componenti sono delicati trattali con cura, per questo Ɵ fornisco un piccolo surplus.

Nella confezione troverai questi componenti:

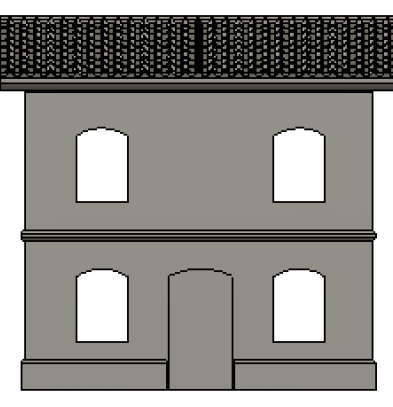

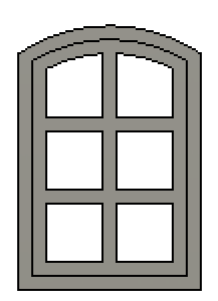

N.12 Serramenti

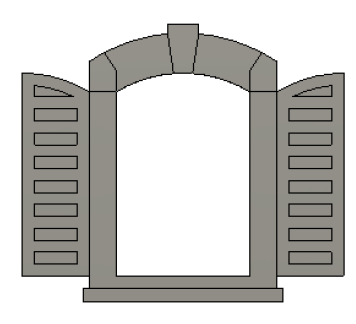

N. 1 Corpo casello N.12 Serramenti N.12 Cornici finestre con persiane aperte

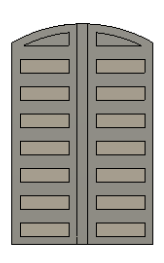

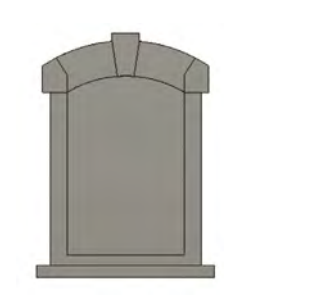

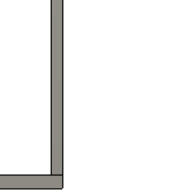

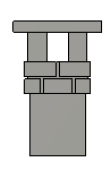

N.4 Persiane Chiuse N.6 Finestre Finte N.2 Cornici Porta

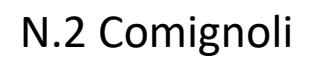

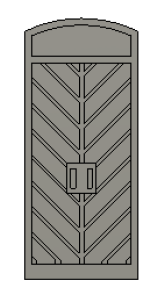

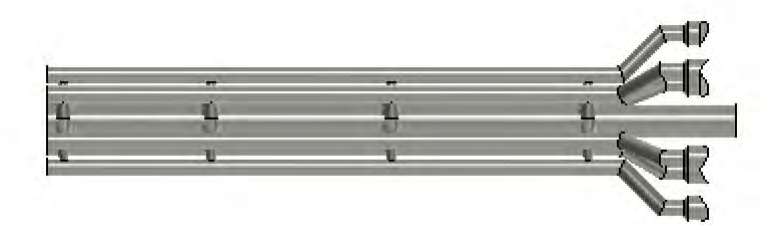

N.1 Porta N. 1 Set di 6 canali di scolo pluviale

### ISTRUZIONI DI MONTAGGIO

Come vedi ho scomposto il modello per semplificare la colorazione dei singoli componenƟ che potrai realizzare con la tecnica e i colori che preferisci. Ti raccomando di trattarli con molta attenzione, sono flessibili ma anche fragili date le piccole dimensioni e gli esigui spessori.

Se un componente fatica ad entrare nella sua sede non forzarlo ma adatta la sede sul corpo del casello con una limetta. Colora prima del montaggio, ti consiglio i Vallejo Model sono molto coprenti e salvano i dettagli. Per incollare ti consiglio un cianoacrilato riposizionabile come Loctite 60 sec. Da distribuire con uno stuzzicadenti

#### PERSONALIZZAZIONE DELLE FINESTRE

Per le finestre hai tre scelte , finestra aperta, finestra murata e finestra chiusa

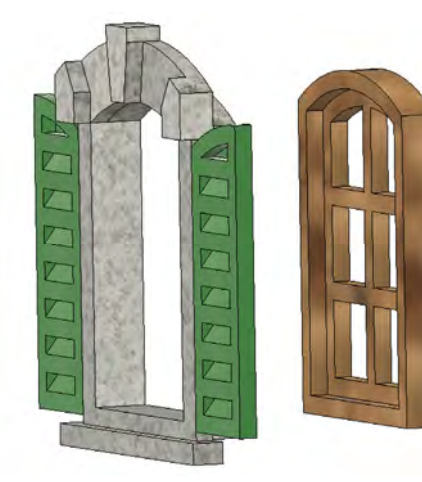

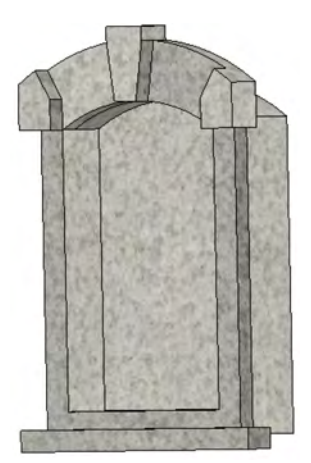

Finestra aperta Finestra murata Finestra chiusa

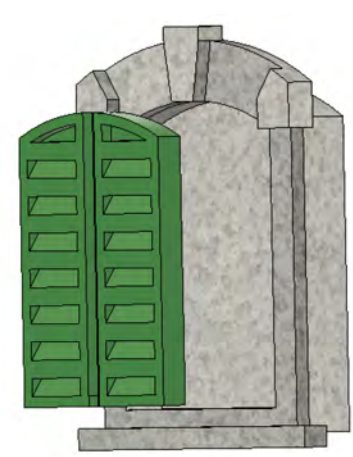

SCARICHI PLUVIALI

Per separare i componenti dal supporto centrale tagliare nei punti segnati in rosso, consiglio di colorarli prima della separazione:

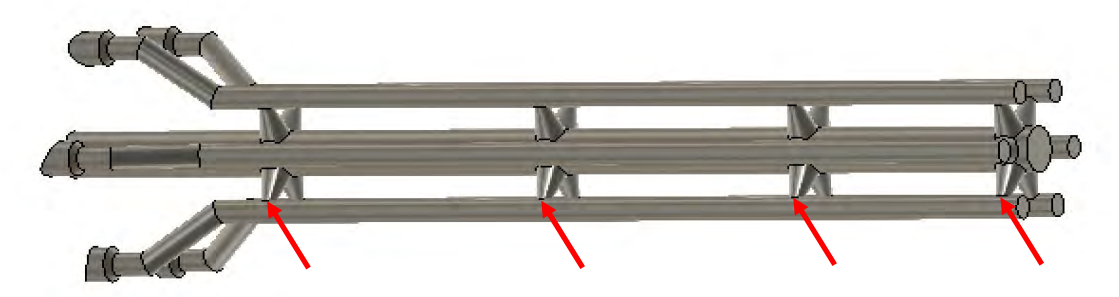

#### PERSONALIZZAZIONE

Ritaglia ed incolla i cartelli sul fronte e sui lati del casello dopo aver compilato a tuo gusto quelli vuoti oppure usa quelli precompilati

**BESNATE** 

**127 534 127 534 127 534** 

## ESEMPIO DI INVECCHIAMENTO

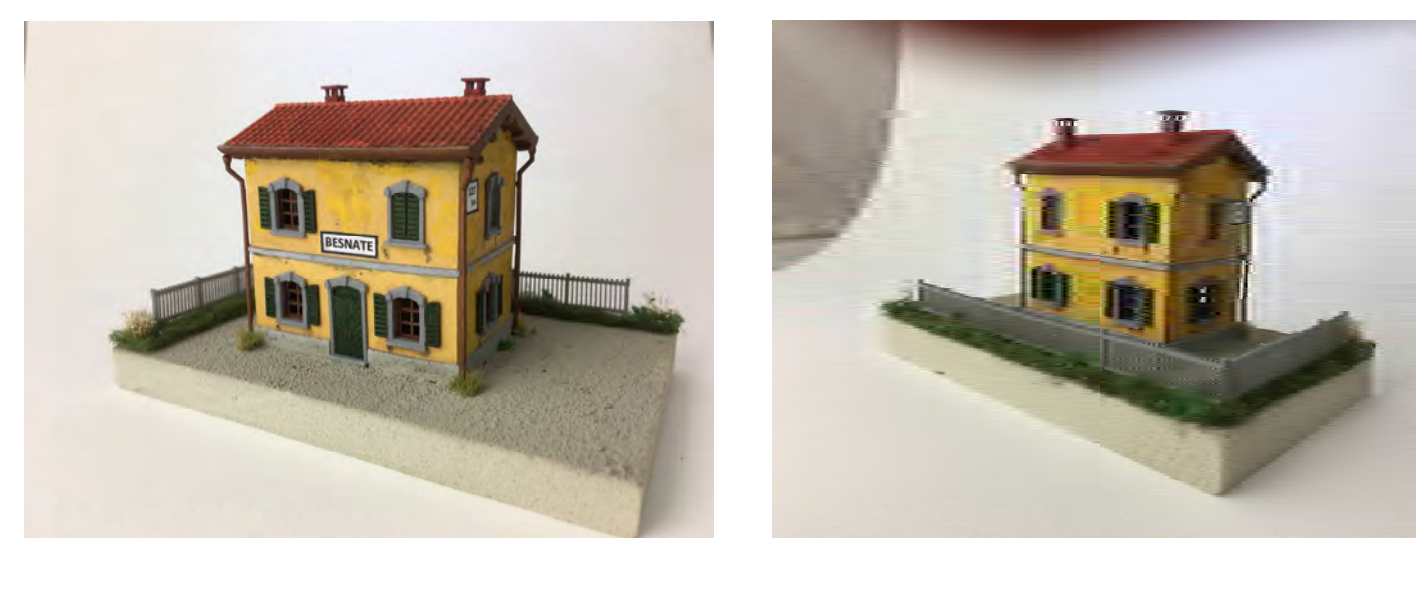

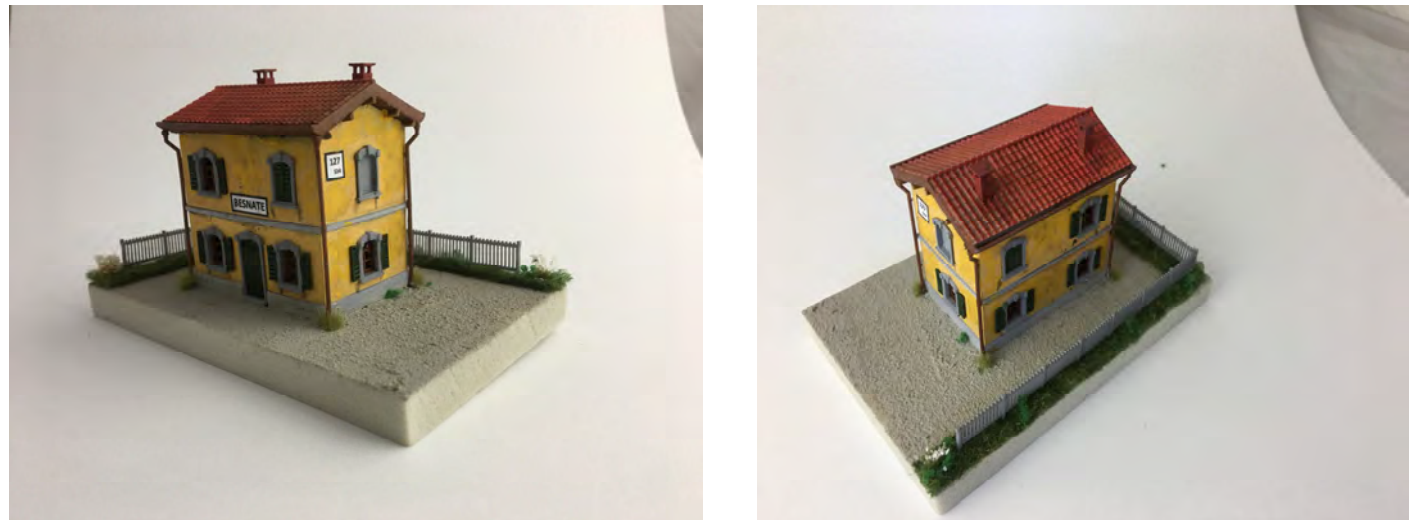

Non mi resta che augurarti buon lavoro...

*Lorenzo Colli*